Use these links (and links throughout this manual) to navigate through this reference. For a printed owner's manual, click on authorized manuals or go to www.helminc.com.

Refer to 2001 CL Owner's Manual for more information.

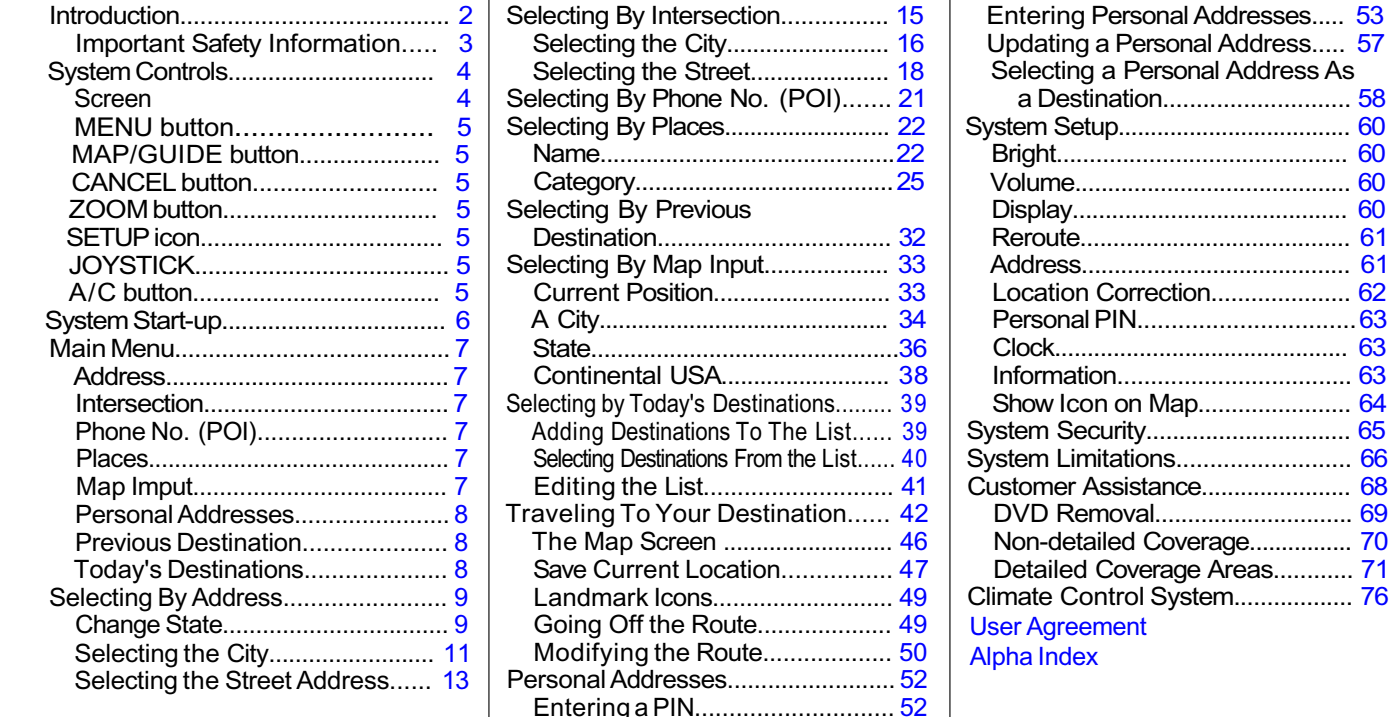

## **Table of Contents**